# **DB\_UPDATE**

## DB\_UPDATE and DBS\_UPDATE actions

## **Declaration**

**Function Function Modification of the given existing row (rows) in the database.** 

```
 DB_UPDATE handleIdent_Int, rowIdent, retCodeIdent_Int [WHERE 
strExpression_Str [BINDIN varIdent1, varIdent2, ... ]] [ORAHINT 
hintIdent_Str]
```
 DB\_UPDATE handleIdent\_Int, rowIdent, retCodeIdent\_Int [WHERE strExpression\_Str [BINDIN structRowIdent]] [ORAHINT hintIdent\_Str]

 DBS\_UPDATE dbObjIdent, rowIdent, retCodeIdent\_Int [WHERE strExpression\_Str [BINDIN varIdent1, varIdent2, ... ]] [TRANS transHandle\_Int] [ORAHINT hintIdent\_Str]

 DBS\_UPDATE dbObjIdent, rowIdent, retCodeIdent\_Int [WHERE strExpression\_Str [BINDIN structRowIdent]] [TRANS transHandle\_Int] [ORAHINT hintIdent\_Str]

or

DB\_UPDATE handleIdent\_Int, structIdent, retCodeIdent\_Int [ORAHINT hintIdent\_Str]

DBS\_UPDATE dbObjIdent, structIdent, retCodeIdent\_Int [TRANS transHandle\_Int] [ORAHINT hintIdent\_Str]

### **Parameters**

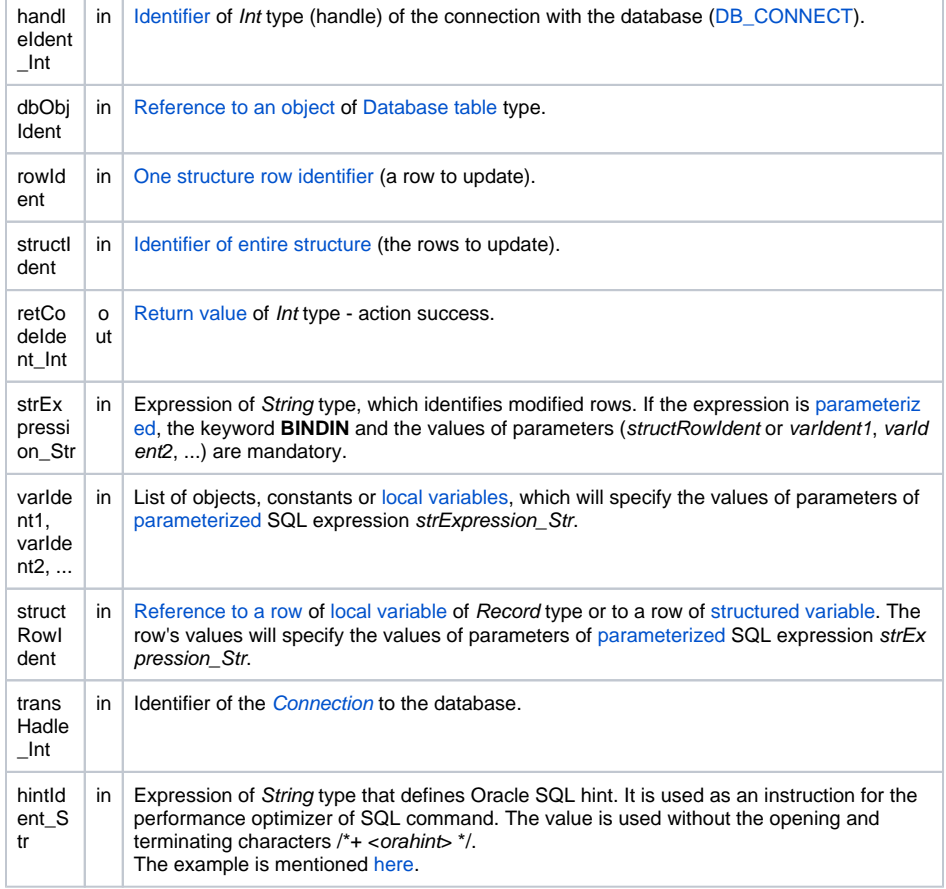

**Return code** The value of the parameter transHandle\_Int. See the table of [error codes.](https://doc.ipesoft.com/display/D2DOCV23EN/Predefined+Local+Variables#PredefinedLocalVariables-chybove_kody) It is possible to get extended [error information](https://doc.ipesoft.com/display/D2DOCV23EN/Extended+error+information).

Description The database must be opened with the access \_DB\_MODIFY. Analogous to the action [DB\\_READ](https://doc.ipesoft.com/display/D2DOCV23EN/DB_READ) ([DBS\\_](https://doc.ipesoft.com/display/D2DOCV23EN/DB_READ) [READ\)](https://doc.ipesoft.com/display/D2DOCV23EN/DB_READ), modified rows may be determined by two ways:

- 1. Setting the key items in a structure row (rowIdent) or in the entire structure (structIdent). The setting must be performed before the action **DB\_UPDATE**. The respective items must be marked as the key during the definition of an object of a [Table](https://doc.ipesoft.com/display/D2DOCV23EN/Tables+-+Configuration+Dialog+Box) type. Then in the database, a row which key items values are equal to the key items of rowIdent is found and is modified. The row or structure to be updated must be of a proper type of structure. The values of all key items in rowIdent must be valid, otherwise the update will fail, end with an error, and [%](https://doc.ipesoft.com/display/D2DOCV23EN/GetLastExtErrorCode) [GetLastExtErrorCode\(\)](https://doc.ipesoft.com/display/D2DOCV23EN/GetLastExtErrorCode) will return error 667.
- 2. The value of the expression strExpression\_Str which represents **WHERE** clause for the SQL command **UPDATE** performing a database change. In this case, a key item value is not used.

If the strExpression\_Str expression is not specified (or is empty) or the key is not defined when defining a [Table](https://doc.ipesoft.com/display/D2DOCV23EN/Tables+-+Configuration+Dialog+Box) type object, the action will return the error \_ERR\_TRANS\_ERROR (11) and the variable \_ERR\_NR\_TRANS\_EX will have the value [BAD\\_CONDITION](https://doc.ipesoft.com/display/D2DOCV23EN/_ERR_NR_TRANS_EX+-+List+of+existing+errors).

Note: we recommend using the version without the strExpression\_Str expression - when using the expression, Oracle temporarily locks the updated table as well as all tables into which the updated table has foreign indexes. This can cause a blocked session if another transaction in progress has updated any rows in these tables. The blocking will last until the ongoing transaction is completed.

The advantage of the action **DBS\_UPDATE** during the work with a table is the possibility to leave out its opening and closing (simpler notation).

**For D2000 v5.00**: A disadvantage of the action **DBS\_UPDATE** is in speed. Each **DBS\_UPDATE** call results in necessity to open and close the database in DBManager - it can be a time-consuming operation and it is a comparatively nonstandard method in term of databases. The need to open and close the database may be eliminated in the scope of transaction processing so that the command is followed by the parameter

TRANS

.

**For D2000 v6.00 and higher**: DBManager [optimization](https://doc.ipesoft.com/display/D2DOCV23EN/Database+Transactions#DatabaseTransactions-optimalizacia) (connection recycling, predefined connections) causes, that the action **DBS\_UPDATE** is executes as quick as the action **DB\_UPDATE** and moreover there is saved a time required for execution of the action **DB\_CONNECT** to open the database.

The need to open and close the database may be eliminated in the scope of transaction processing so that the command is followed by the parameter

TRANS

.

**Example Example Example [Work with a database table \(actions DB\\_ ...\)](https://doc.ipesoft.com/pages/viewpage.action?pageId=132416106).** 

**Related topics** [DB\\_CONNECT](https://doc.ipesoft.com/display/D2DOCV23EN/DB_CONNECT) [DB\\_DELETE](https://doc.ipesoft.com/display/D2DOCV23EN/DB_DELETE) [DB\\_DISCONNECT](https://doc.ipesoft.com/display/D2DOCV23EN/DB_DISCONNECT) [DB\\_INSERT](https://doc.ipesoft.com/display/D2DOCV23EN/DB_INSERT) [DB\\_INSUPD](https://doc.ipesoft.com/display/D2DOCV23EN/DB_INSUPD) [DB\\_READ](https://doc.ipesoft.com/display/D2DOCV23EN/DB_READ) [DB\\_READ\\_BLOB](https://doc.ipesoft.com/display/D2DOCV23EN/DB_READ_BLOB) [DB\\_UPDATE\\_BLOB](https://doc.ipesoft.com/display/D2DOCV23EN/DB_UPDATE_BLOB)

> [DB\\_TRANS\\_OPEN](https://doc.ipesoft.com/display/D2DOCV23EN/DB_TRANS_OPEN) [DB\\_TRANS\\_COMMIT](https://doc.ipesoft.com/display/D2DOCV23EN/DB_TRANS_COMMIT) [DB\\_TRANS\\_ROLLBACK](https://doc.ipesoft.com/display/D2DOCV23EN/DB_TRANS_ROLLBACK) [DB\\_TRANS\\_CLOSE](https://doc.ipesoft.com/display/D2DOCV23EN/DB_TRANS_CLOSE)

[All database related actions](https://doc.ipesoft.com/display/D2DOCV23EN/Script+Actions#ScriptActions-akcie_databaza)

**Related pages:** O)

[Script actions](https://doc.ipesoft.com/display/D2DOCV23EN/Script+Actions)

 $\odot$